BP\_lower\_cutoff BP\_lower\_cutoff

High-pass cutoff

transition\_width Low-pass cutoff

the number of taps is not dependent on the center frequency but only on the transition width (or more accurately, on the ratio of the sampling rate to the transition width).

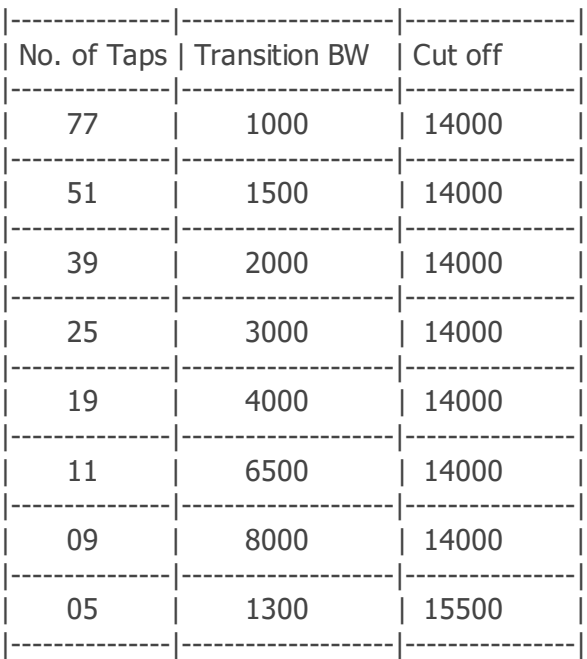

**QT GUI Range Id:** bp\_high **Label:** bp\_high **Default Value:** 10k **Start:** 9k **Stop:** 13k **Step:** 1k

**QT GUI Range Id:** bp\_low Label: bp\_low **Default Value:** 6k **Start:** 2k **Stop:** 8k

**Step:** 1k

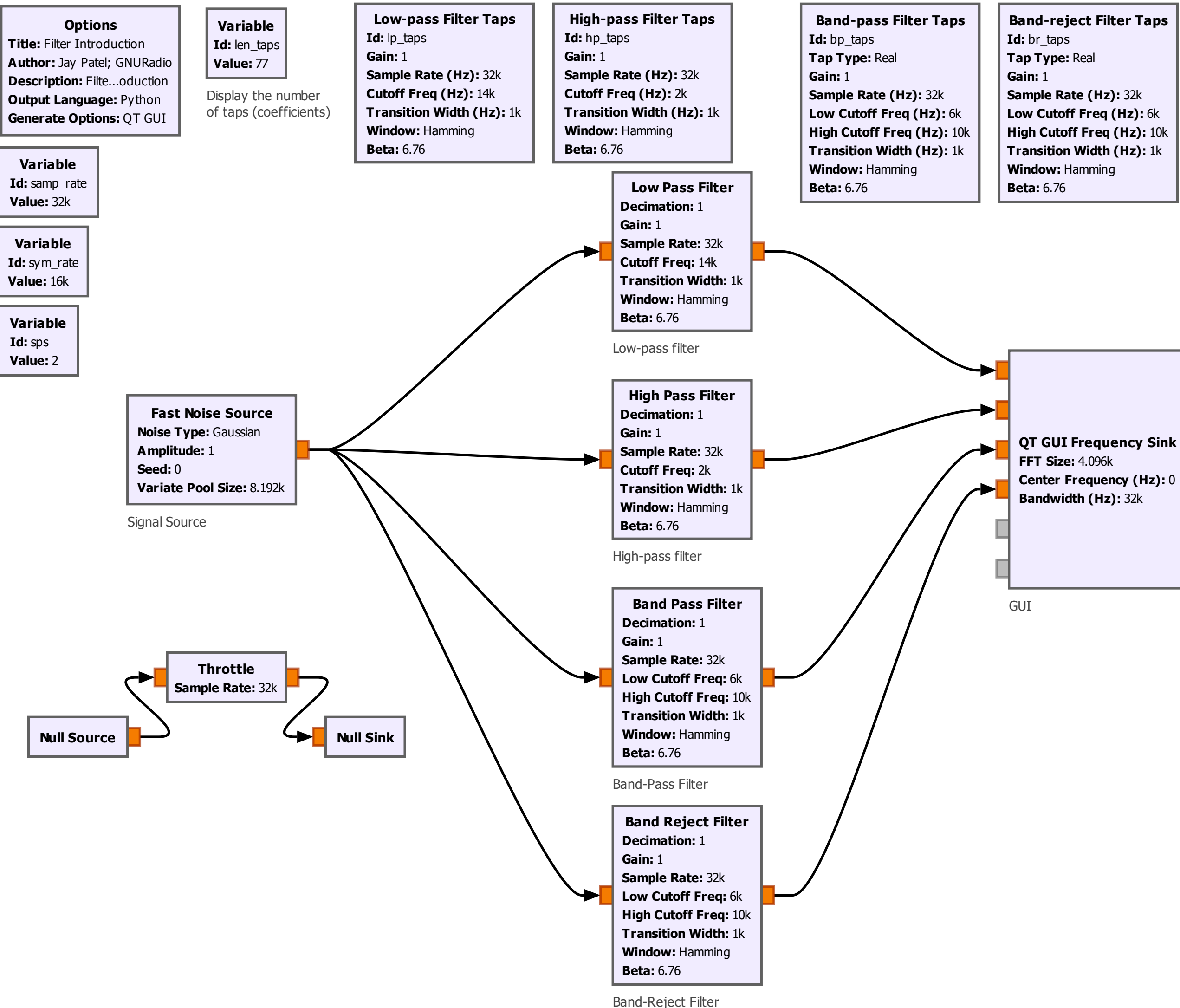

**QT GUI Range Id:** hp\_cutoff **Label:** hp\_cutoff **Default Value:** 2k **Start:** 1k **Stop:** 6k **Step:** 1k

**QT GUI Range Id:** lp\_cutoff Label: lp\_cutoff **Default Value:** 14k **Start:** 10k **Stop:** 16k **Step:** 1k

**QT GUI Range Id:** transition Label: transition\_width **Default Value:** 1k **Start:** 500 **Stop:** 15k **Step:** 100

**Note Note:** Note: